## VII. Deutsche Bahnengolf-Meisterschaften der Jugend - Abt.1

## 1. - 3.8.1974 in Berlin

## (Auszug der Ergebnislite aus "Der Bahnengolfer 3+4/74" vom August 1974)

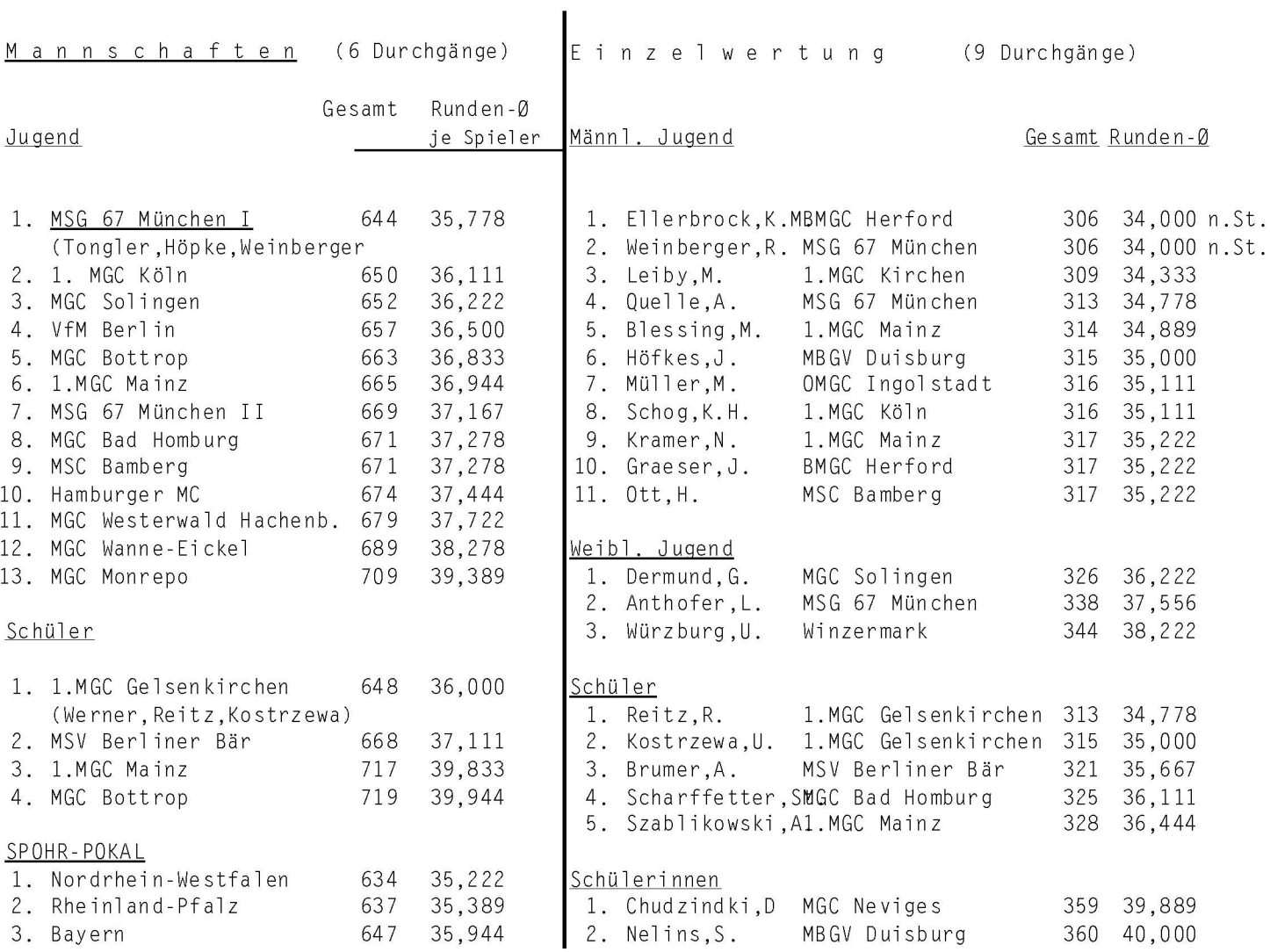